## **XATA2006**

<?xml

## **Ferramenta de conversão de interfaces Ferramenta de conversão de interfaces Oracle Forms para a plataforma .NET, usando dialecto para a plataforma .NET, usando dialecto XAML**

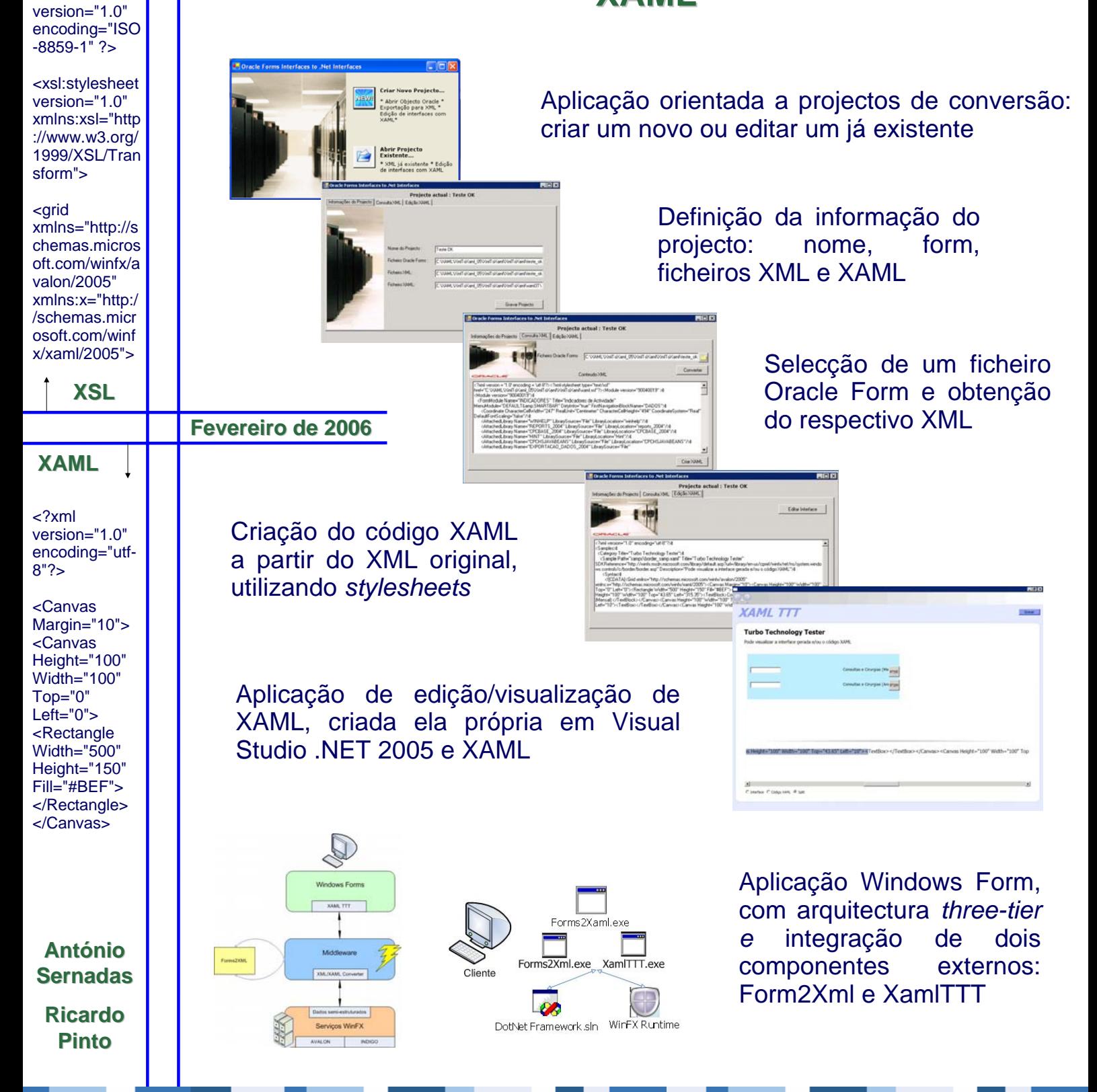